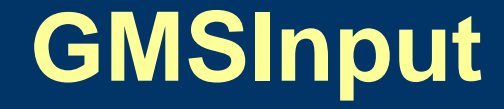

### A download tool for CIMMYT Maize Fieldbook pedigree data

William H. Eusebio and B.Vivek

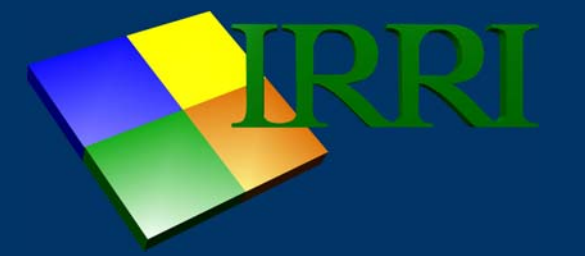

Added the facility to import raw maize entries from the CIMMYT Maize Fieldbook worksheet to an input table of GMSInput.

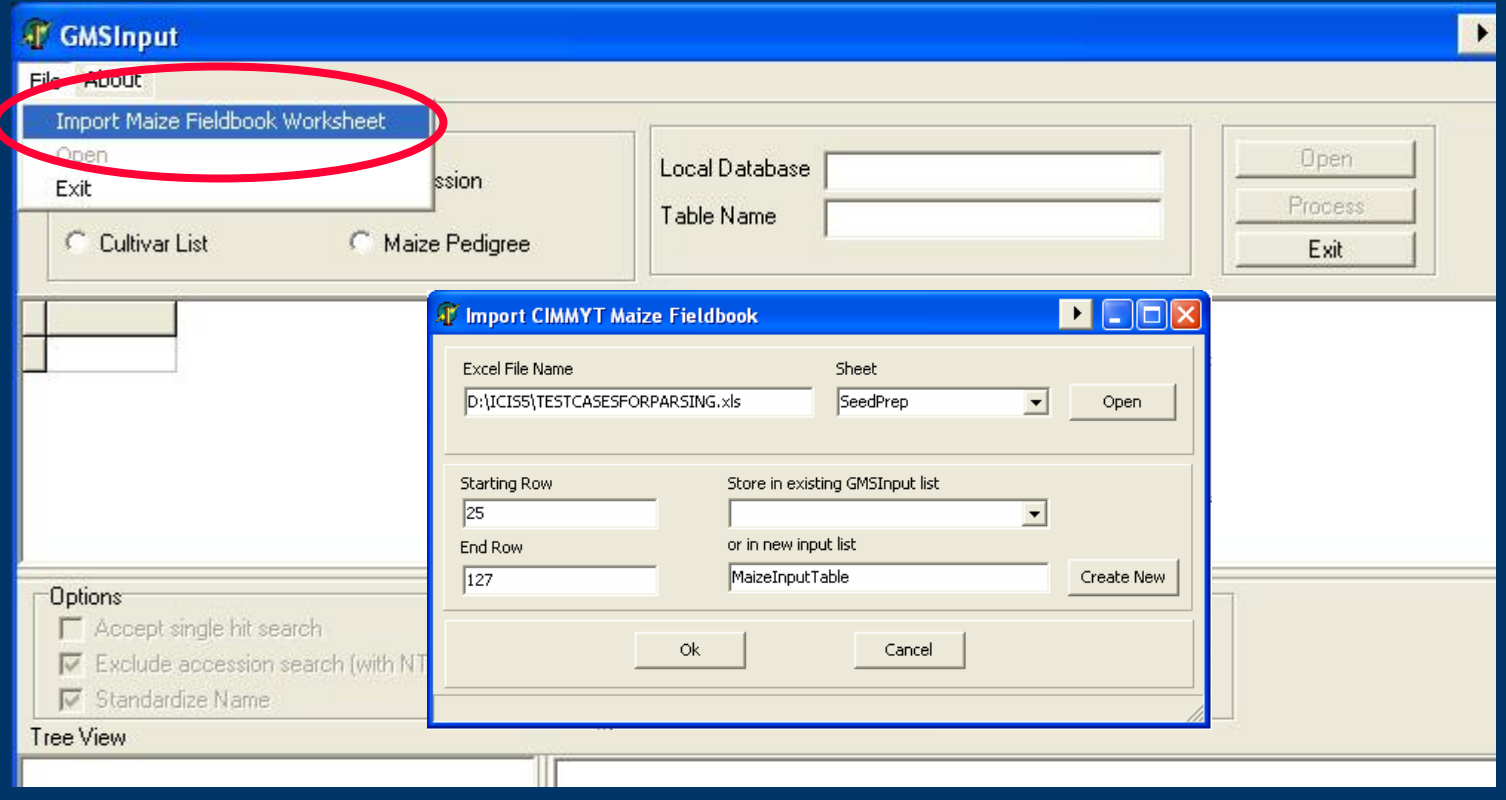

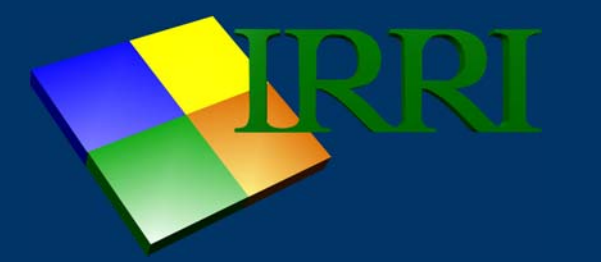

### Improved parsing routine for CIMMYT maize pedigree entries

-Which validate cross strings and check the given germplas m type.  $H =$  hybrid,  $L =$  line, and  $P =$  population example: **CML312/CML442/CML511 with gemplasm type "L"**

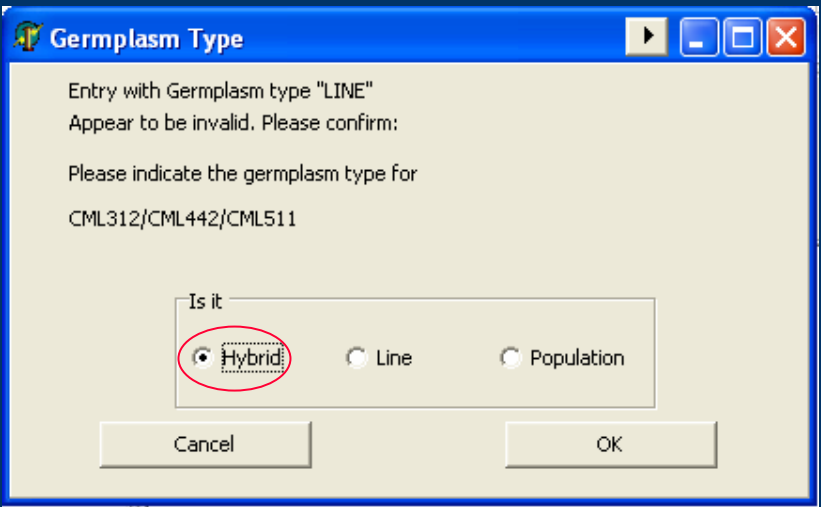

Users are given the chance to specify the correct germplas m type

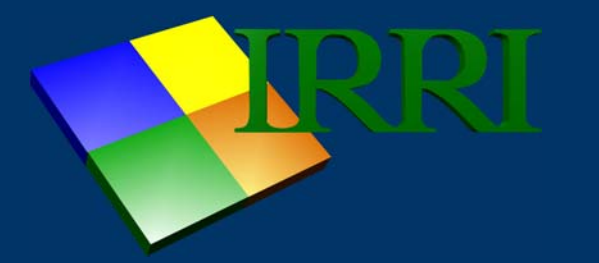

#### Improved parsing routine for CIMMYT maize pedigree entries

-Check the consistency of the cross string example: **CML312/CML442/CML511**

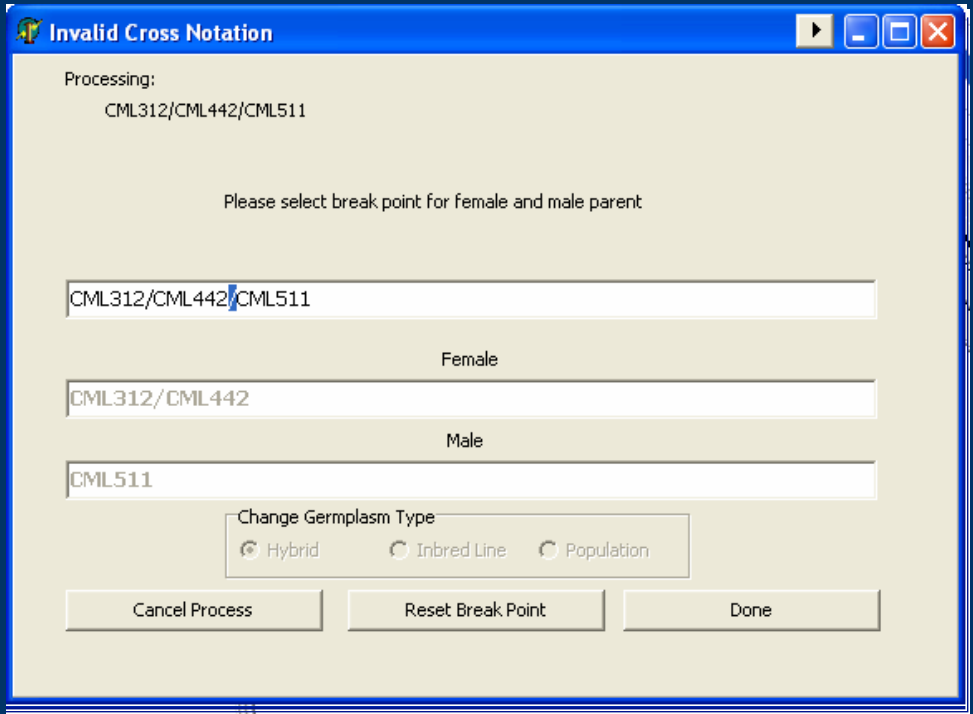

Users are given the chance to specify the correct breakpoint

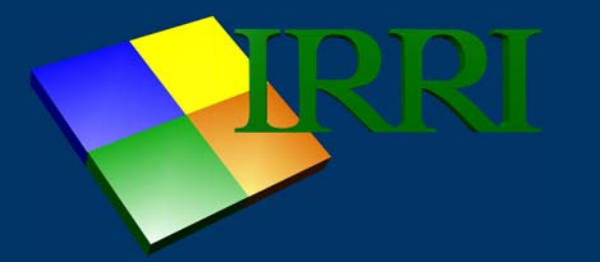

Improved parsing routine for CIMMYT maize pedigree entries

-Check the sets of braces present in the pedigree entry and prompt the user in case of irregularities example: [**CML312/CML395)/(CML444/CML511]**

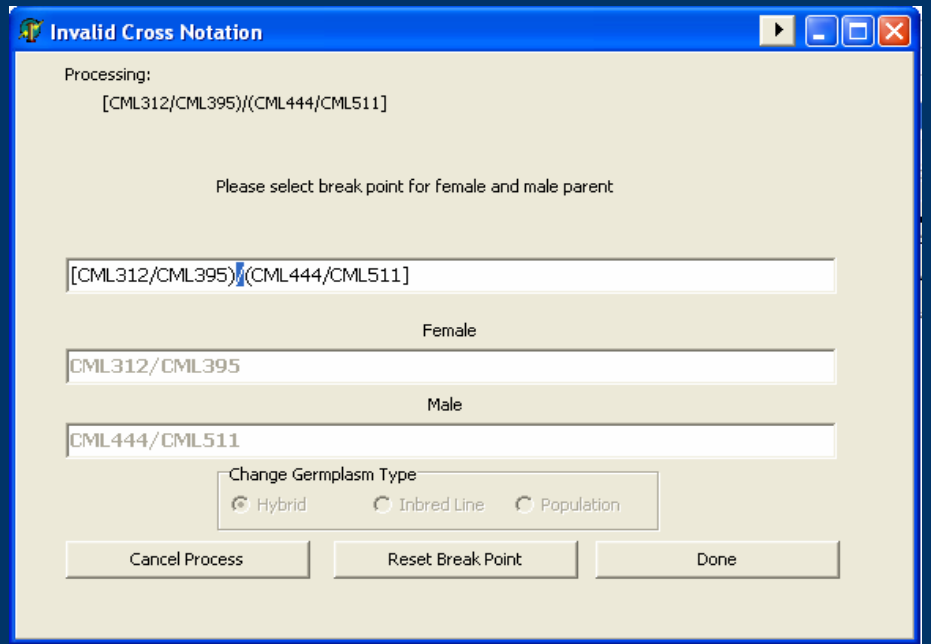

Users are given the chance to specify the correct breakpoint

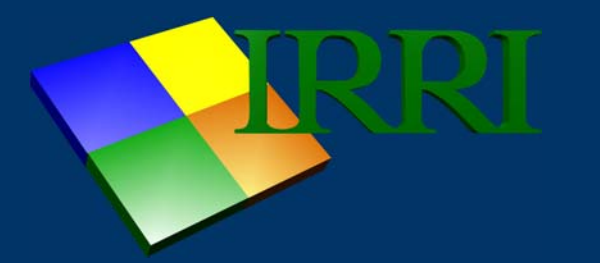

### Improved parsing routine for CIMMYT maize pedigree entries

- -Check the sets of braces present in the pedigree entry and prompt the user in case of irregularities
	- example: [**CML312/CML395)/(CML444/CML511]**

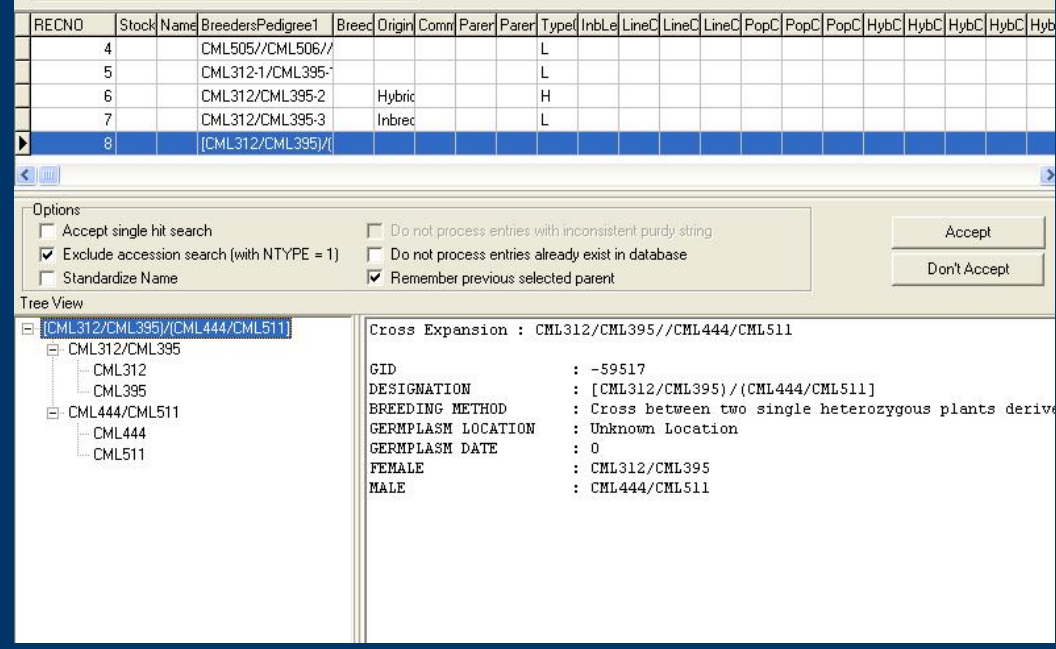

In result, entries are properly entered in GMS